## Zeitmessung in Fortran 90

(manchmal auch schon in Fortran 77)

• Datum und Uhrzeit (als Zeichenkette und Integer-Feld) Die angegebenen Vereinbarungen sind jeweils als Mindestlänge zu verstehen.

```
character date*8, time*10, zone*5
integer values(8)
...
call date_and_time(date,time,zone,values)
```
Die zurückgegebenen Werte der Parameter haben das folgende Format:

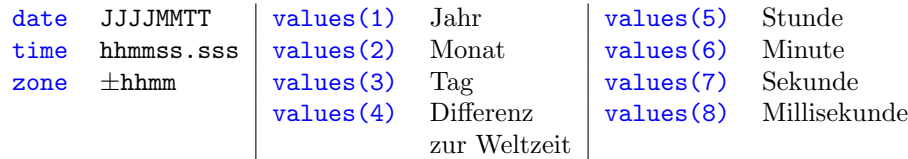

• Systemzeit (Abfrage des rechnerinternen Zeitgebers)

```
integer count, count_rate, count_max
 ...
call system_clock(count, count_rate, count_max)
```
Bedeutung der Rückgabewerte:

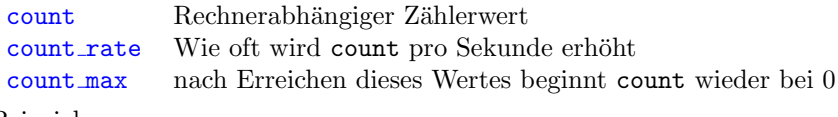

Beispiel:

```
integer start, ende, rate, cmax
real time
call system_clock(start,rate,cmax)
... ! Anweisungen, deren Dauer zu messen ist
call system_clock(ende)
time=float(ende-start)/float(rate) ! evtl. cmax beachten!
write(*,*) "Zeit in Sekunden: ",time
```
• CPU-Zeit (die "reine" Rechenzeit)

real time ... call cpu\_time(time)

Rückgabewert des Parameters time ist die bisher (seit Start des Programms) verbrauchte CPU-Zeit mit der Maßeinheit "Sekunde".<br>Ein namntisse Eurskale dartet en dass der

Ein negatives Ergebnis deutet an, dass der Rechner keine CPU-Zeiten messen kann.

Bemerkung: Mit der Messung der CPU-Zeit erhält man die reine Hardwareleistung, aber für die Nutzung eines Programms ist es oft interessanter, wie lange man auf das Ergebnis warten muss (also die "Echtzeit"-Messung).